# **CERTPARK & QUESTION & ANSWER**

## CERTPARK.COM

Accurate Study Guides, High Passing Rate! provides update free of charge in one year!

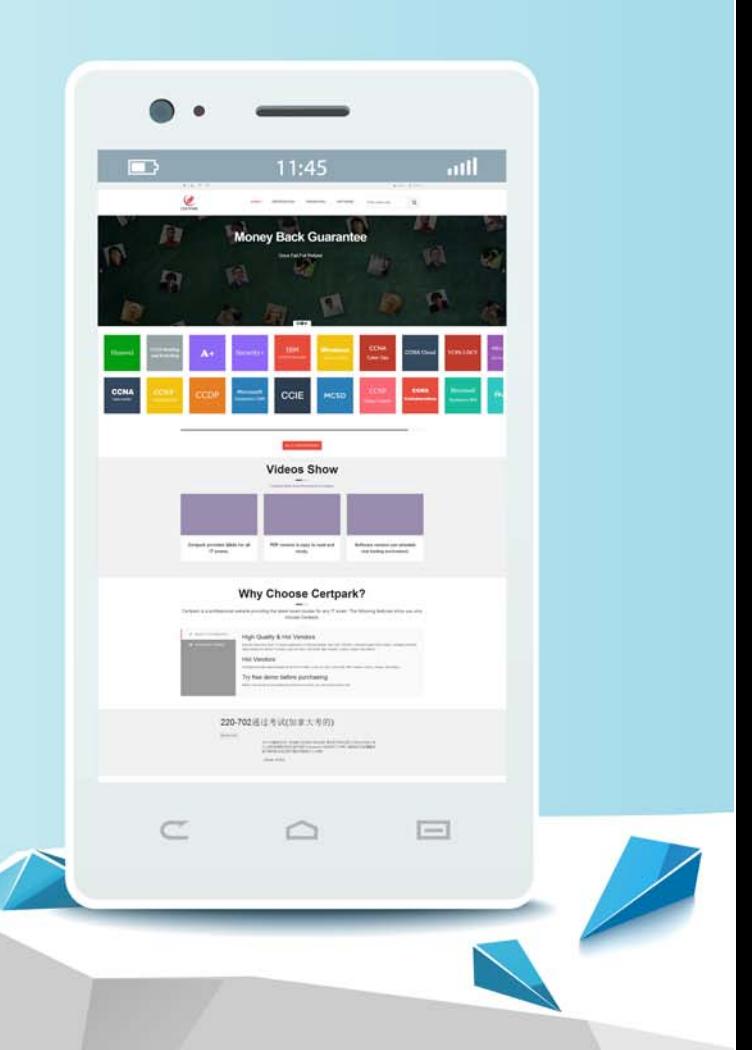

https://www.certpark.com

## **Exam** : **E20-393**

### **Title** : Unity Solutions Specialist Exam for Implementation Engineers

## **Version** : DEMO

1.What is one method that is used to verify an ESRS configuration?

- A. Proxy server authentication
- B. RSA authentication
- C. Trigger an SNMP trap test
- D. Send an e-mail verification

#### **Answer:** D

#### **Explanation:**

When you are setting up ESRS, it sends a verification to an Email address. For some reason if that doesn't work then you can get EMC support personnel to put their user/password using RSA verification

2.A storage administrator wants to configure a system to join the list of arrays remotely monitoring for activity and system status using Central. The security policy on the Unishpere server is set to "automatic". What additional security information must be specified in the Unispered Settings window to enable communication with Unisphare Central?

- A. Unisphere Central IP address and Central Hash
- B. Unisphere Central IP address and login credentials Hash
- C. Unisphere Central Hash and challenge phrase
- D. Unisphere Central Hash and login credentials

#### **Answer:** A

3.A system administrator has asynchronous remote replication configured between a pair of systems and replications currently operating normally.

When the administrator views a replication session on the Unisphere Session page for session the destination system, which option is available when viewing "More Actions"?

A. Failover with sync

- B. Failover
- C. Pause
- D. Sync

#### **Answer:** A

4.A storage administrator is configuring a storage pool on a Unity system containing Flash disks and SAS disks.

What tier will the system assign to each of the disk types?

- A. Flash: Extreme PerformanceSAS: Performance
- B. Flash: PerformanceSAS: Capacity
- C. Flash: Extreme PerformanceSAS: Capacity
- D. Flash: CapacitySAS: Performance

#### **Answer:** B

5.In Unisphere, where can a storage administrator create an asynchronous LUN replication session?

- A. LUN Creation wizard or the LUN Properties window
- B. Replication page or the LUN Properties window
- C. Replication page only
- D. LUN Properties window only

**Answer:** D